[Labview](http://documents.westpecos.com/to.php?q=Labview Load Error Code 3 2011) Load Error Code 3 2011 [>>>CLICK](http://documents.westpecos.com/to.php?q=Labview Load Error Code 3 2011) HERE<<<

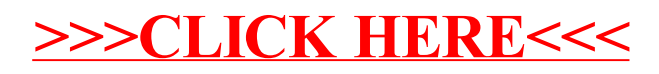